# **Link Routing**

For an introduction to links, see [Nodes and Links](https://wiki.ewater.org.au/display/SD49/Nodes+and+Links).

# Types of link routing

Source supports three types of link routing - straight through routing (default), a lagged routing model or a [Storage routing](https://wiki.ewater.org.au/display/SD49/Storage+routing) model. You are responsible for ensuring that you use the correct model for each link.

Note that you can configure constituents, ownership and ordering for a storage routing link **only**.

To change the link routing type:

- Right click on the link to display the contextual menu;
- Choose **Routing Type**; and
- Finally, click on the required link routing.

You can check which routing models are in use in a scenario using the **Project Hierarchy**. The example in Figure 3 shows that there are two types of links in use - lagged flow and storage routing.

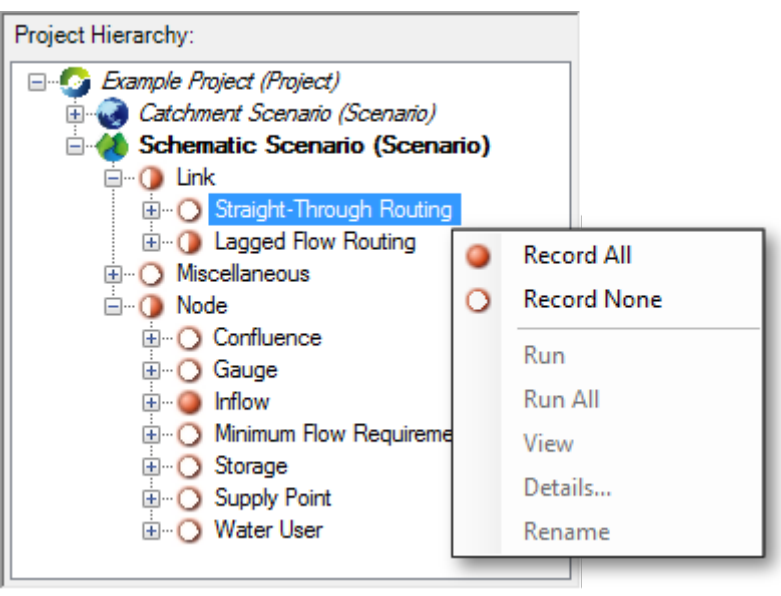

#### Figure 3. Project Hierarchy (link models)

### **Straight through routing**

All links are assigned straight through routing by default and have the following features:

- Water enters and exits such a link in the same time-step;
- There are no configuration parameters associated with straight through routing links; and
- You cannot configure fluxes, constituents or ownership.

#### **Lagged flow routing**

Lagged flow routing only considers the average travel time of water in a river reach. It does not consider flow attenuation. The flow entering a link exits at some whole number of time-steps in the future.

Figure 4 shows the feature editor for a lagged flow routing link and Table 2 lists the associated parameters.

Figure 4. Link (Lagged flow routing)

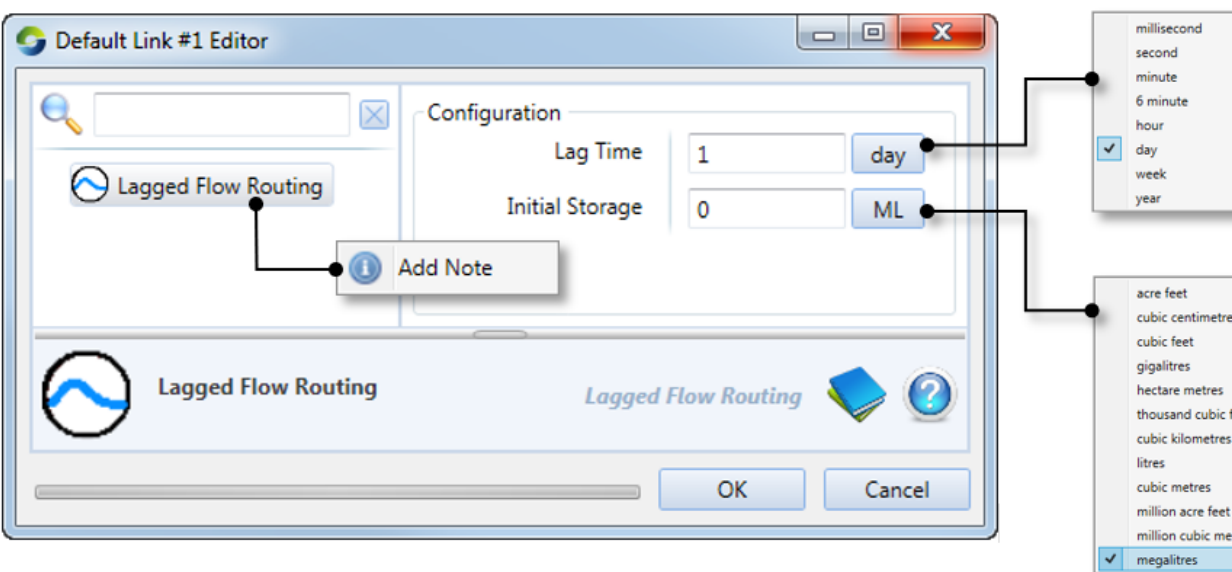

#### Table 2. Parameters for lagged flow routing

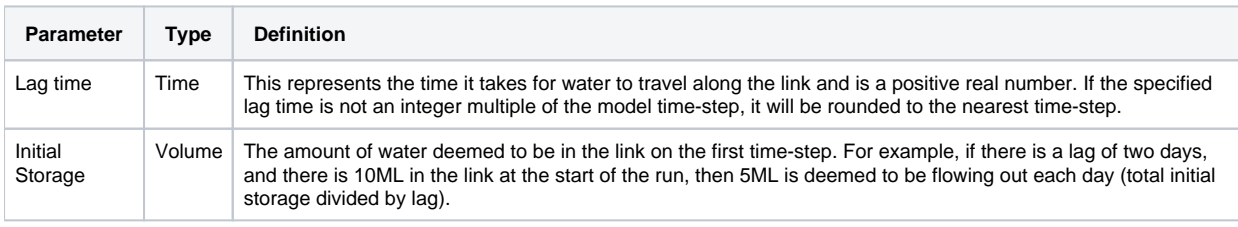

## **Modelling lagged flow routing with storage routing**

A link configured for lagged flow routing is treated as a series of sub-reaches or 'divisions' of equal length, with the travel time in each division equal to one time-step. Water moves through the link progressively, without attenuation. You cannot configure fluxes, constituents or ownership on a lagged flow routing link. If lateral flows are significant and/or there is dead storage in the reach, you can model lagged flow routing using storage routing and the generalised non-linear storage option, as follows:

- 1. Compute the number of divisions, n, by dividing the dividing average travel time (ie. wave passage time) by model time-2. step and round the result to a whole number. The result must be at least one (ie.  $n\,1$ );
	- Configure a storage flow routing reach where:
		- $n =$  number of divisions;
		- $x = 1$ ;
		- $m = 1$ ; and
		- $k =$  model time-step.
- 3. If you need to account for lateral flows where  $n = 1$  and the average travel time is a fraction of the model time-step (eg. a reach with a one day lag in a model with a monthly time-step), you can adjust k to the smaller time step value without affecting the shape of the hydrograph. For stability  $K$  dt/x and in this case  $x = 1$ .